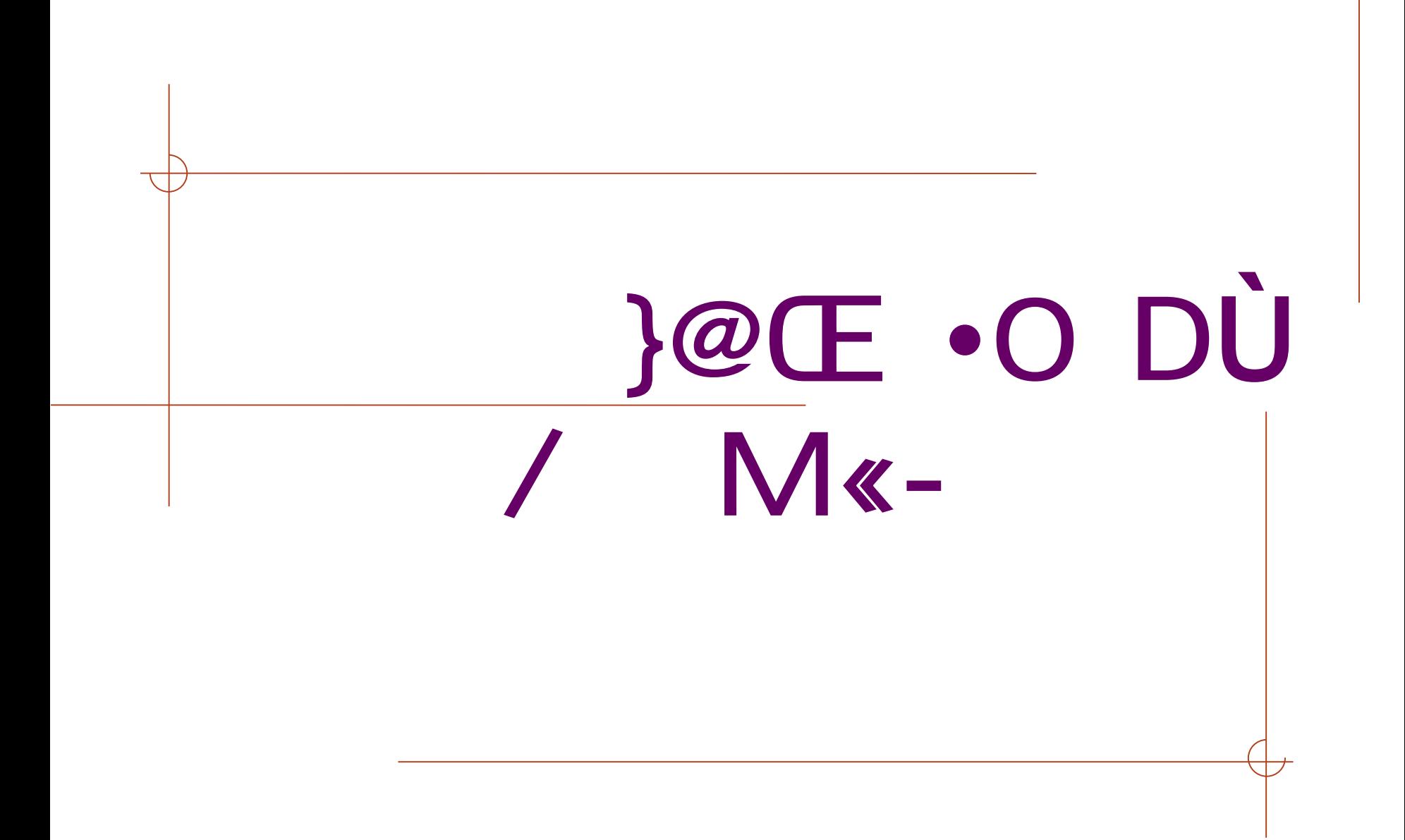

O DÙ  $5|BS$ f ) 7, 8)  ${QCE \cdot + \cdot @\hat{o}A \cdot \wedge}$  $-@(E \cdot @6K5$  ?>  $@U 6 = B^a {4 \text{ or } *@P}$ O DU\*CA' Œ "  $\overline{E}$ O DÙ $\overline{N}$ '= U !w k@ $\overline{E}$  .@ $\hat{o}$ K5 ?>æU - @ $\hat{O}$  $\cdot\emptyset$ ôK5  $\times$  ...O DÙ J @  $\forall A$  3ö+ $\cdot$ O DU@à U  $f$  /)6!  $f = a$  |4  $\omega \tilde{N} = a$  |  $\therefore \underset{x}{\partial} O D\dot{U} \tilde{O} z \quad *U \quad ! \quad O D\dot{U} \quad J$ <br>?> $\underset{x}{\partial} U \underset{x}{A'} \ddot{y}$  ) Ofi =U 0 ? T -U U f 6\*e  $'x$  O N  $_3$ 160 DÙ 白 9& \$ % x :+·, M" ¿ /  $\overline{6}$ 

## $O$  !@ $E \cdot @ 0 6 5$ }@Œ...@>UN<sup>~</sup>x\*a,8ÑK5UÉ A 3ö+· \_@ôA U 3ÿ, 8 < ? >U Ø  $I=1$   $\omega$   $\dot{\Omega}$ " N @ E . @ ôK 5 ? > æ 1 å U f k 4@ ôK 5 ?  $\Rightarrow$   $\theta$  =  $B^a$  { 4 z - 0  $D\dot{U}^cA'$  (E  $\dot{I}\omega E$  • " ?U j ¶ Ô@ôK5 Œ+ $\cdot$  U = 6@ĉ K5 ?> æ, \$  $\tilde{O}4$  O DÙ \* cA' E ò : "

... IO DÙ } ö 7 ODÙ}OU fT Ñ' ÉU , 8@ôA ! O DÙÑ'= U @ÔO4 @Ño =@ôK5 ŒE  $^+$ + @ $\hat{\sigma}$  6 = 4M' U 4 @ $\tilde{N}$ 4 | | U 5 < ?0 DÙV'W ! }@E · 0 \U ÕK Ñ ÔÑh \*X/ +·5| 'U F 'U ... Q µK g ä  $-1+\kappa$  2+4 Unttp://sims.pku.edu.cn + «@à O DÜ&K\$! '%ØOy "2+4 fl\*X>æ)- $/f^*$ O@Œ •O DÙ ... }\*CÅ' 7

... IO DÙ } ö 7 6 \$ %L Bt É/)6 >U V O \@Œ . <u>ÕE</u>1 \*O  $\tilde{N}$ ,  $\tilde{Q}$  =  $\tilde{N}$  hU M¶ O DU =  $a$ , U  $AO DÙ$   $J@$   $5$  " $FU$   $1$ }= @4  $\vert - D \vert = \vert \vert \vert$ ) «@NB !4, 853 A !E9M" ÕZ !M·O DÙ+·= F- X Ñ  $\hat{O}$  U  $\uparrow$   $\uparrow$  O DU  $\uparrow$  CA' CE 9 & EB  $\hat{O}$ + $\cdot$ A  $=$ LO $>$ -O DÙ CA' F ö 7 "  $\sim$  0 DW - 0 DV+ $\cdot$  &K\$ ! '%ØU "§ 0 30 DÙ U 5 2+ Œ 1 F } O DÙ  $\widehat{a}$ 

## $9!0$  DU@a >=  $a$ , 4 @N

A 3ö@à O DU<sub>I</sub> å! \*+·K M" oe  $OKM'$  l å $U f \wedge 6$  ! O DU@à AO DÙ  $J @ 6 = a$ .  $\angle$ E-D/ $f^*$ O = U U  $f$ BOBS, . ...4 @ $\tilde{N}$  $\sim 11$ 

## Ùk ] ö 7@Œ ·O DÙ@ôA +· M/oU 3ÿ

a l  $?$  » $M'$  $E \frac{3}{4}$  |  $E$  |  $p 9 = 10$  5 U ,  $8@0A$  ! @ $E \cdot \emptyset$ ôK5 10 DÙÑ'= 10 DÙ $\emptyset$ à 10 DÙ $\tilde{O}$ z  $U > -1r$   $E#5$   $\ldots$   $AU$   $5$   $U$   $\ldots$   $C$   $J$ Ø AU, 8 ...@ôK5 E+.5|/ ! }OyU @E  $M^{+}$ , } >  $\acute{E}07\$  "  $E$  30fi = >-!r, 8 !@ôK5  $E$  !O DU J @  $10 \text{ D}$  U Ofi = +  $9$  U  $1 \text{M}$   $\&$  a  $\vee$  E â ODO fi

 $= 6 - 1/4iF \t\t E$  Ofi'

@4 9 TM\psill +  $\cdot$  > - - 0 AM IC 8@ôA ! C a 2000 D > U<br>+ 1@ôK5 ?> a \_1 Bd : ° + · U M < -, O'AMOU ÑC\*XOU O DÜ'q/;Oy,( £>ô °U ò& þ(ß  $K 4 0 -D/f^*0 4 K 3x x$ 

H

 $? N'$ 

 $? N'$ O DU J ~\*a ~ Œ F :3ô @U 7, 8 t Ì ò -0 DÙ JU O DÙ J7# A Œ3ô @ "O DÙ J ~ Q µ C æj kU f 5 [ }' )6 6 J … } :+· Q F C æ"  $J k$ ]  $A^* a$ , : F, (5)  $/ + \cdot C$  and  $+$ 

H.

 $N.52+0?$ NBOBS  $E = U \frac{3}{4}EI$  $\blacksquare$  5 2 + \* eA U • \*e EP&U \XM | #SXNUXEGEXQ ■ . 'pU 8! Ôq ] ó 9 r 6KS

## ARAR